### <span id="page-0-0"></span>Suricata: détection d'intrusion réseau

### É. Leblond

Stamus Networks

15 juin 2016

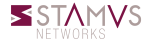

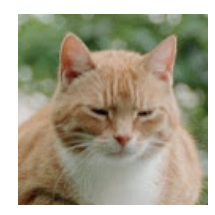

- Éric Leblond aka @Regiteric  $\bullet$
- Core développeur Suricata et **Netfilter**
- Co-fondateur de Stamus **Networks**

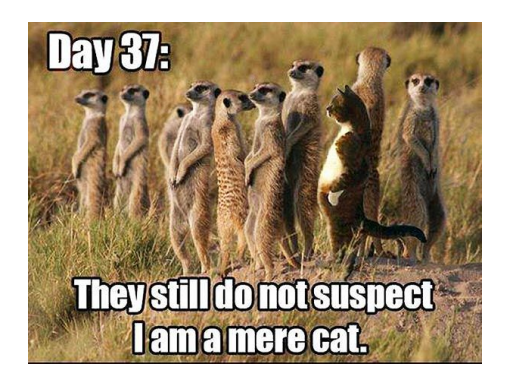

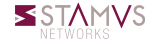

### Sondes de détection d'intrusion réseaux

- Appliances haute performance
- Utilisant l'IDS Suricata
- Gestion centralisée par interface web

### Services professionnels autour de Suricata

- Consulting
- Développements à façon
- Formations

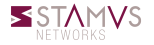

#### Principe

- Analyse du trafic réseaux d'une entreprise
- Recherche de motifs connus comme étant des attaques
- Émission d'alertes

### Spécificités

- Logiciel libre
- Développé par l'OISF fondation à but non lucratif américaine  $\bullet$
- Multithreadé  $\Omega$
- Détection et analyse des protocoles

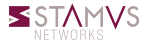

### Historique de Suricata

#### Développement de zéro

- Projet né en 2008
- Version 1.0 en 2010
- Version 3.1 en cours de préparation

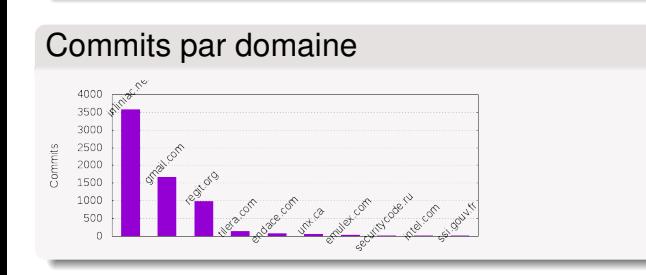

#### Auteurs par année

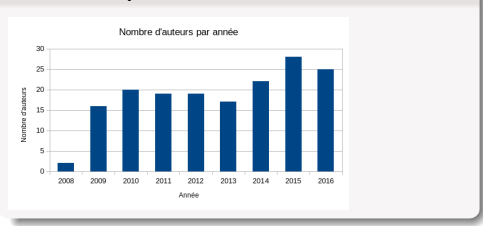

#### Principaux commiteurs

- Victor Julien (Hollande)
- Éric Leblond (France)
- Anoop Saldanha (Inde)
- Jason Ish (Canada) ٥

### Membres du consortium OISF

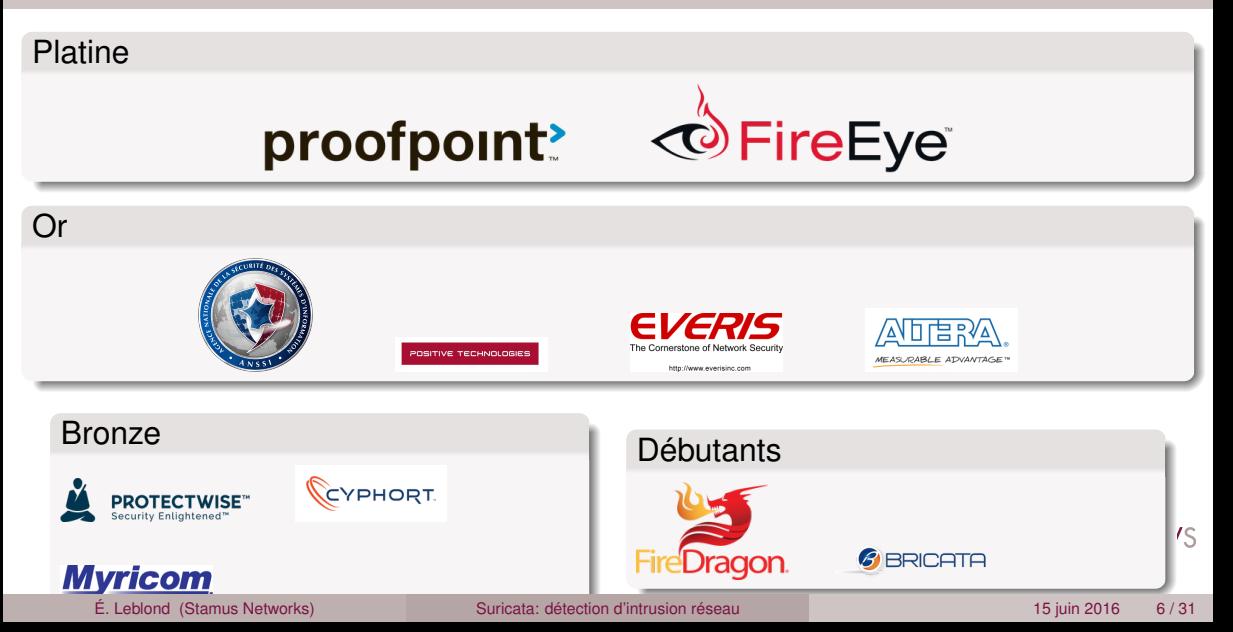

### Points clés de Suricata

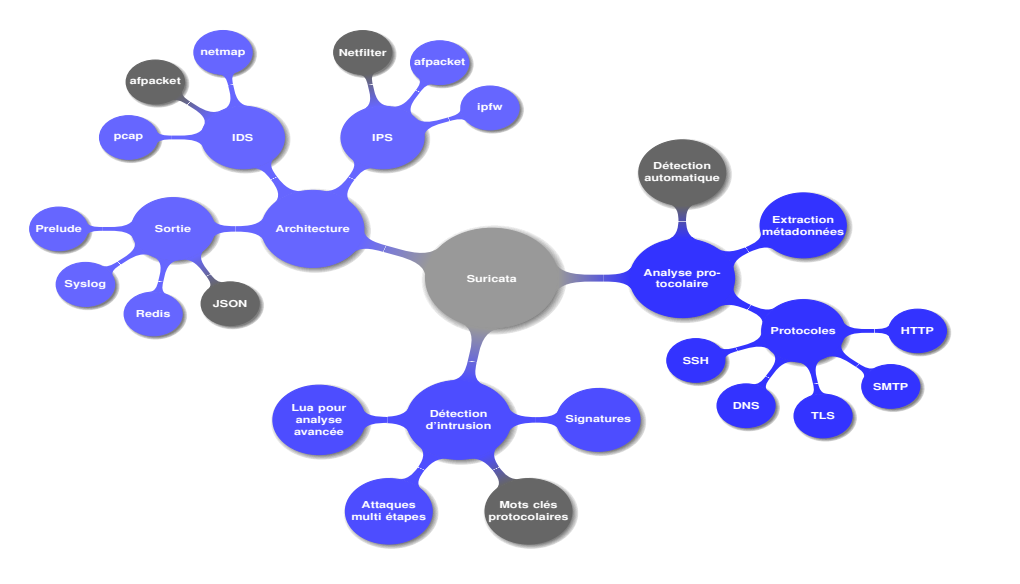

**SSTAMVS** NFTWORKS

alert tcp any any -> 192.168.1.0/24 21 (content : "USER root" ; msg : "FTP root login" ;)

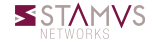

alert tcp any any -> 192.168.1.0/24 21 (content : "USER root"; msg : "FTP root login";)

Action : alert / drop / pass

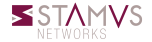

alert tcp any any -> 192.168.1.0/24 21 (content : "USER root"; msg : "FTP root login";)

IP parameters

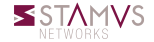

alert tcp any any -> 192.168.1.0/24 21 (content : "USER root"; msg : "FTP root login" ;)

Motif

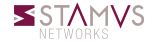

É. Leblond (Stamus Networks) [Suricata: détection d'intrusion réseau](#page-0-0) 15 juin 2016 8 / 31

alert tcp any any -> 192.168.1.0/24 21 (content : "USER root" ; msg : "FTP root login" ;)

Other parameters

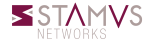

É. Leblond (Stamus Networks) [Suricata: détection d'intrusion réseau](#page-0-0) 15 juin 2016 8 / 31

### Signatures : sources et gestion

#### Sources

- Emerging Threats (Proofpoint)
- Mise à jour journalière
- ET Open : Open source
- ET Pro : Sur subscription

#### Gestion

- Mise à jour automatisable
- Problème des faux positifs
- Gestion régulière des alertes nécessaires  $\circ$
- Approche métier pour la sélection des règles

NFTWORKS

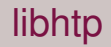

- Un parseur HTTP orienté sécurité
- Écrit par by Ivan Ristic (ModSecurity, IronBee) ´
- Ajout de mots clefs
	- http\_method
	- http\_uri & http\_raw\_uri
	- http\_client\_body & http\_server\_body
	- http\_header & http\_raw\_header
	- http\_cookie
	- $\bullet$  et quelques autres  $\dots$
- Capable de décoder les flux compressés

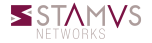

### Suricata : HTTP

```
"timestamp": "2009-10-27T22:22:30.722151+0100".
"flow id": 2920622869.
"pcap<sup>cnt"</sup>: 440389.
"event type" "http",
"src ip": "192.168.1.42".
"src_port": 1097,
"dest ip": "72.32.125.159",
"dest_port": 80,
"proto": "TCP",
"tx id": 6."http": \{"hostname": "www.amsterdamvisit.net",
 "url": "/images/link div.gif",
 "http user agent": "Mozilla/4.0 (compatible; MSIE 6.0; Windows NT 5.1; SV1)",
 "http_content_type": "image/gif",
  "http<sup>-</sup>refer":<sup>-"http://www.amsterdamvisit.net/joods historisch museum amsterdam.html",</sup>
 "http method": "GET",
  "protocol": "HTTP/1.0",
 "status": 200.
 "lenath": 503
```
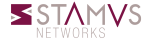

### Utilisation des mots clefs HTTP

Exemple de signature : Chat facebook

```
a lert http $HOME_NET any -> $EXTERNAL_NET any \
(
msg : "ET CHAT Facebook Chat ( send message ) " ; \
flow : established : to \text{ server} : content : "POST" : http; method :content: " / a jax / chat / send . php": http_uri ; content : "facebook . com" ; http_hostname ; \
classtype:policy-violation: reference:url.doc.emergingthreats.net/2010784: \
reference : url ,www. emergingthreats . net/cgi−bin/cvsweb . cgi/sigs/POLICY/POLICY_Facebook_Chat ; \
sid: 2010784; rev: 4; \ \ \ \})
```
La signature teste :

- La méthode HTTP : *POST*
- La page : */ajax/chat/send.php*
- Le domain : *facebook.com*

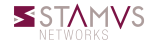

### Un parseur de négociation TLS

- Pas de déchiffrement
- Method
	- Analyse de la négotiation TLS
	- Parse les messages TLS
- Un parseur orienté sécurité
	- Code dédié
		- Fournit une base de code modifiable
		- Pas de dépendance externe
	- Contribué par Pierre Chifflier (ANSSI)
	- Avec un focus sécurité :
		- Resistance aux attaques (audit, fuzzing)
		- Détection d'anomalies

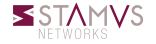

#### La syntaxe

alert tcp \$HOME NET any -> \$EXTERNAL NET 443

#### devient

alert tls \$HOME NET any -> \$EXTERNAL NET any

#### Interêt :  $\circ$

- Pas de dépendance aux paramètres IP
- La recherche de motif est limité aux flux du protocole
	- Moins de faux positifs
	- Plus de performance

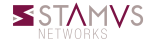

"timestamp": "2009-11-24T06:45:32.794179+0100", "flow id": 3317048357, "pcap cnt": 1064988, "event\_type": "tls",<br>"src\_ip": "192.168.1.48", "src\_port": 1031, "dest ip":  $"65.55.28.12"$ . "dest\_port": 443, "proto" "TCP", "tls":  $\left\{$ "subject": "C=US, ST=Redmond, L=WA, 0=Microsoft, 0U=BG0S, CN=mpa.one.microsoft.com", "issuerdn": "C=US, ST=Washington, L=Redmond, O=Microsoft Corporation, CN=Microsoft Product Secure Server CA/emailAddress=pki@microsoft.com", "fingerprint": "26:ca:ea:1d:99:11:d0:14:98:ad:17:47:4a:8d:fa:94:c5:1f:53:1c". "version": "SSLv3"

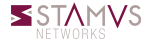

- *tls.version* : Match sur la version du protocole
- *tls.subject* : Match sur le sujet du certificat  $\circ$
- *tls.issuerdn* : Match sur le nom de la CA qui a signé la clef  $\circ$
- *tls.fingerprint* : Match l'empreinte du certificat  $\circ$
- *tls.store* : Stocke la chaine de certificats et un fichier meta sur disque  $\circ$

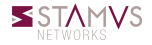

### Exemple : vérification de politique de sécurité (1/2)

#### Environnement :

- Un organisme avec des serveurs
- et une PKI officielle

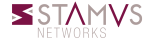

### Exemple : vérification de politique de sécurité (1/2)

- Environnement :
	- Un organisme avec des serveurs
	- et une PKI officielle
- L'objectif :
	- Verifier que la PKI est utilisé

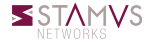

# Exemple : vérification de politique de sécurité (1/2)

- Environnement :
	- Un organisme avec des serveurs
	- et une PKI officielle
- L'objectif :
	- Verifier que la PKI est utilisé
	- Sans trop travailler

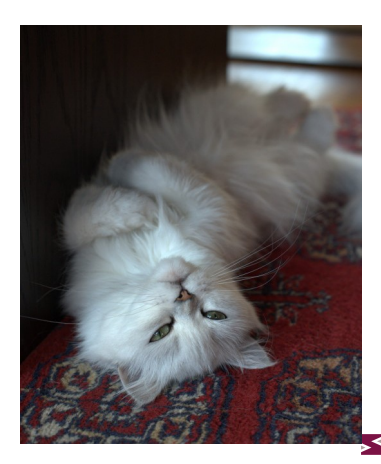

Vérifions que les certificats utilisés quand un client négocie une connexion vers un de nos serveurs sont bien signés par notre CA.

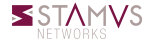

- Vérifions que les certificats utilisés quand un client négocie une connexion vers un de nos serveurs sont bien signés par notre CA.
- La signature :

alert tis any any -> \$SERVERS any ( tis .issuerdn :! "C=NL, O=Staat der Nederlanden, \ CN=Staat der Nederlanden Root CA" ;)

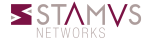

### Au diable les années 90

#### Débarassons nous de unified2

- Standard de facto pour les alertes
- Format binaire
- Difficile à etendre  $\Omega$
- Pas d'API

Nous avons besoin de quelque chose d'extensible

- Pour journaliser les alertes ET les événements protocolaires
- Facile à générer et à parser
- Extensible

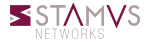

### JSON

- JSON (<http://www.json.org/>) est un format léger pour l'échange de données.
- Facile à lire et écrire pour un humain.
- Facile à parser et générer pour une machine.
- Un objet est un ensemble non ordonné de clef/valeur.

### Journalisation en JSON

```
{"timestamp":"2012-02-05T15:55:06.661269", "src_ip":"173.194.34.51",
"dest_ip":"192.168.1.22",
"alert":{"action":"allowed",rev":1,"signature":"SURICATA TLS store"}}
```
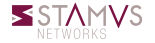

### Alerte

#### La structure

- Les information Ip sont identiques pour tous les événements
- Suit le Common Information Model
- Permet une aggrégation simple des événements Suricata avec les sources externes

#### Example

```
{"timestamp":"2014-03-06T05:46:31.170567","event_type":"alert",
"src_ip":"61.174.51.224","src_port":2555,
"dest_ip":"192.168.1.129","dest_port":22,"proto":"TCP",
"alert":{"action":"Pass","gid":1,"signature_id":2006435,"rev":8,
          "signature":"ET SCAN LibSSH Based SSH Connection - Often used as a BruteForce Tool",
          "category":"Misc activity","severity":3}
}
```
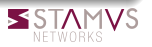

# Network Security Monitoring

#### Protocoles

- HTTP
- File
- o TLS
- o SSH
- o DNS
- SMTP

### Exemple

```
{"timestamp":"2014-04-10T13:26:05.500472","event_type":"ssh",
 "src_ip":"192.168.1.129","src_port":45005,
 "dest_ip":"192.30.252.129","dest_port":22,"proto":"TCP",
 "ssh":{
  "client":{
     "proto_version":"2.0","software_version":"OpenSSH_6.6p1 Debian-2" },
  "server":{
     metric de la protocoversion de la protocoversion de la protocoversion de la protocoversion réseau 15 juin 2016 22/31<br>
Protocoversion de la protocoversion de la protocoversion de la protocoversion de la protocoversion de la
```
Elasticsearch est un moteur de recherche

- distribué (architecture de type cloud computing)
- utilise une base de données NoSQL

utilise la méthode REST

### Une série d'outils

- Elasticsearch
- Logstash : gestion des journaux et transfert sur des sorties variées dont Elasticsearch
- Kibana : interface web de consultation des données stockées dans Elasticsearch

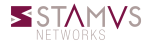

### Un écosystème Suricata type

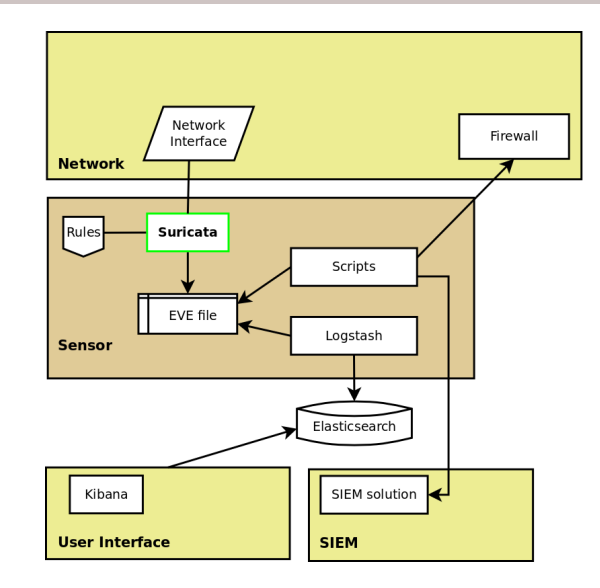

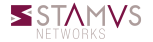

#### É. Leblond (Stamus Networks) [Suricata: détection d'intrusion réseau](#page-0-0) 15 juin 2016 24 / 31

### Amsterdam

#### SELKS : une ISO live et installable

- o Suricata : IDS/NSM open source
	- Détection basée sur des signatures
	- Reconnaissance et analyse protocolaire
- Elasticsearch : Splunk gratuit
- Kibana : interface de tableau de bord
- Logstash : collecte, transformation, transfert
- Scirius : Gestion des jeux de signatures

#### Docker

- Gestion de containers sous Linux, Windows, Mac OSX
- Orchestration via docker compose

#### Installation

pip install amsterdam # verification optionnelle de la version pip show amsterdam # creation de l'instance dans le repertoire ams amsterdam −d ams −i wlan0 setup # demarrage de l'instance amsterdam –d ams start

#### Utilisation

Pointer le navigateur sur <https://localhost/> ou sur l'IP réseau depuis une machine externe.

### Scirius : page d'accueil (1/2)

-<br>- Home Rulesets Sources Suricata About

Dulgo activity Cantura state Mamory usana

#### Suricata suricata

Ruleset: Default SELKS ruleset Description: Suricata on SELKS Last updated: Jan. 6, 2016. 11:05 p.m.

Action Pulgeat actions

Edit

**System status** 

Suricata<br>Memory lasticsearch Disk

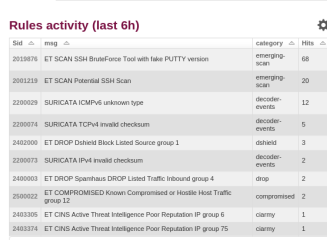

10 herrs

**Problem indicators** 

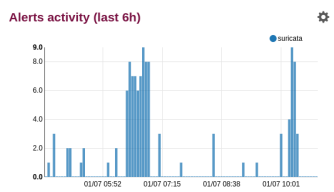

 $\alpha$ 

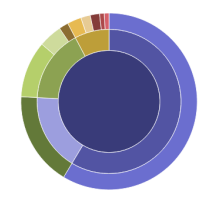

**SSTAMVS** NFTWORKS

Scirius v1.1.4. Copyright (c) 2014-2016 Stamus Networks

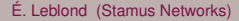

#### É. Leblond (Stamus Networks) [Suricata: détection d'intrusion réseau](#page-0-0) 15 juin 2016 27/31

### Scirius : page d'une signature (2/2)

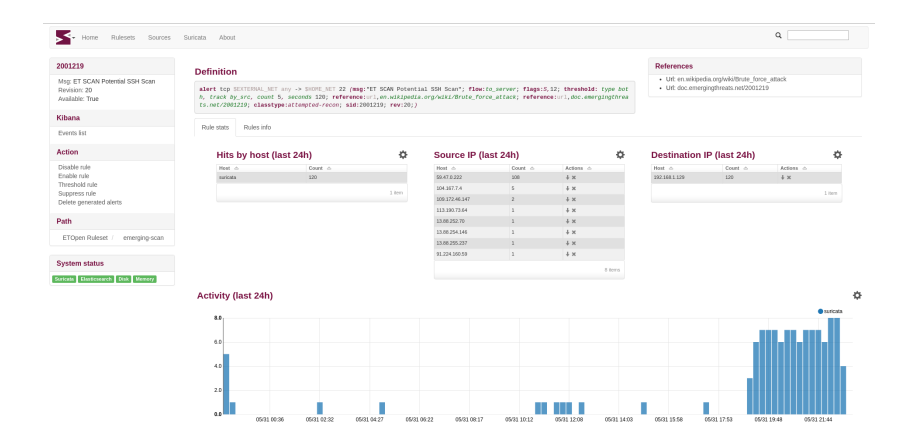

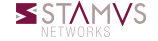

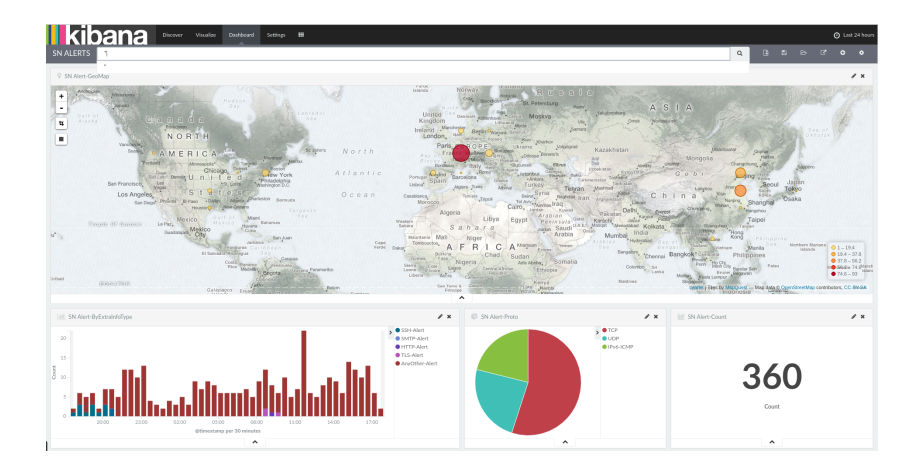

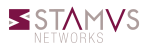

# Indicateurs de compromission

### IOC

- Traces permettant de trouver une compromission
- Système
	- Clef de registres
	- Fichiers
- Réseau
	- Signature IDS
	- Noms de domaine
	- Adresse IP

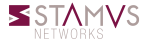

# Indicateurs de compromission

### IOC

- Traces permettant de trouver une compromission
- Système
	- Clef de registres
	- Fichiers
- Réseau
	- Signature IDS
	- Noms de domaine
	- Adresse IP

### Partage d'IOC

- Sources publique et privée
- Sources communautaire (MISP)
- Sources étatique  $\circ$

### Vérification des IOC

- Sur le traffic en temps réél avec les signatures
- A posteriori dans les logs protocolaires

IS.

# <span id="page-38-0"></span>Conclusion

### Suricata

- Open Source
- Communautaire
- Performant
- IDS et NSM

### Plus d'information

- Suricata : <http://www.suricata-ids.org/>
- Conférence utilisateurs Suricata : <http://suricon.net/>
- Formation développeur Suricata : Paris, 12-16 Septembre <https://goo.gl/9tYbWP>
- Amsterdam : <https://github.com/StamusNetworks/Amsterdam>
- Stamus Networks : <https://www.stamus-networks.com/>